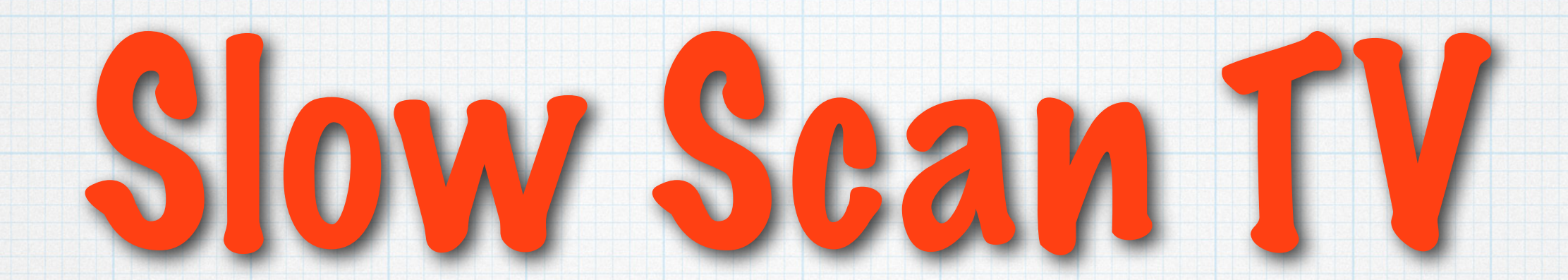

## \* What is it?

## \* How to get started.

#### \* What it can be.

by Ed Poccia, KC2LM

# What is Slow Scan TV?

- image transmission mode using audio tones
- used by hams to send each other grainy pictures
- different resolutions 120 x 120 pixels to 320 x 256
- different transmit times; 10 seconds to more than a minute, depending on mode
- takes up 3kHz of bandwidth, that is why it operates on the SSB phone band

# SSTV History

- Developed by Copthorne Macdonald in 1957  $\ast$
- Journals from Bell Labs about image  $\ast$ transmissions using phone lines suggested implications for use with ham radio
- Developed an early system using surplus, long persistence phosphor CRTs (cathode ray tubes)

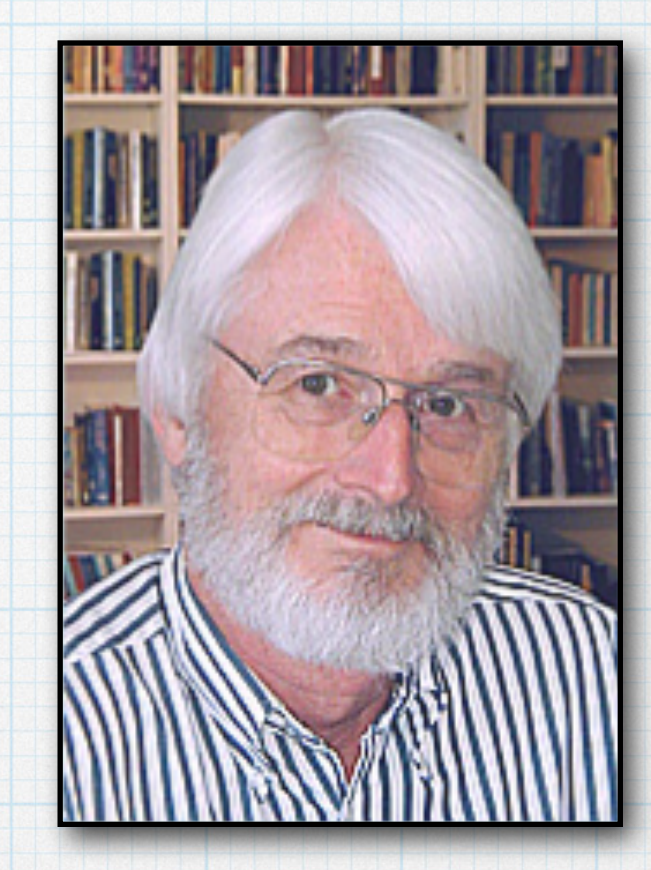

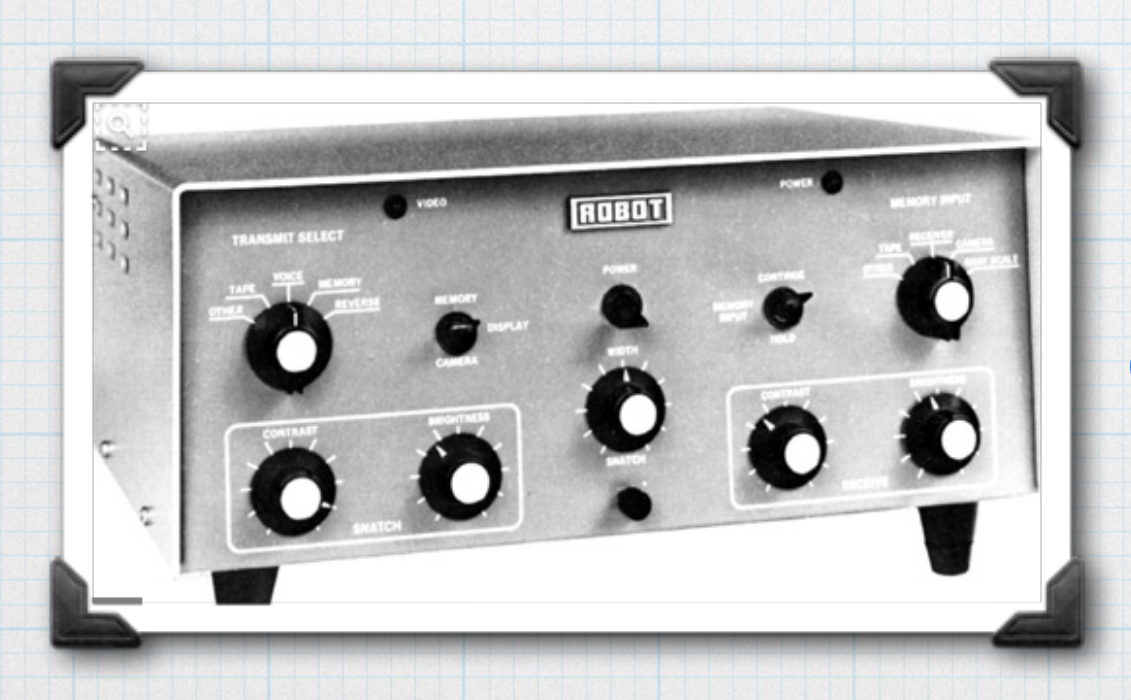

#### SSTV 1980

Robot Scan Converter digitized each image line into 128 pixels, each having only 16 shades of grey. When converting to fast-scan it doubled each line to produce 256 lines in a frame.

# SSTV HF Set-Up Today

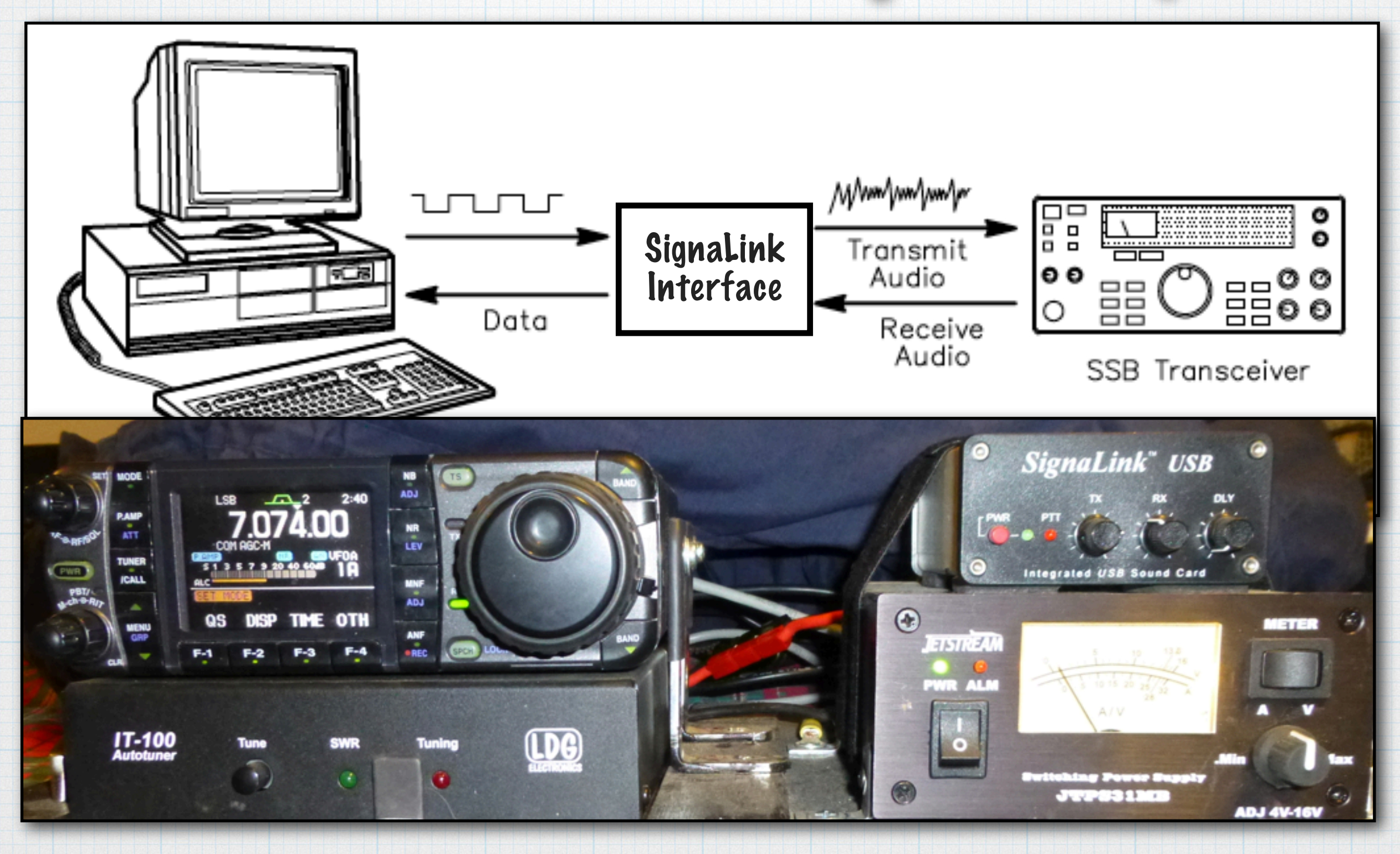

# SSTV Frequencies

- 80 meters: 3.845, 3.857 MHz
- 40 meters: 7.171 MHz
- 20 meters: 14.230, 14.233 MHz (most popular)
- 15 meters: 21.340 MHz
- 10 meters: 28.680 MHz
- 2 meters: 145.5 MHz
	- repeaters can be used with permission & proper ID

## SSTV MMSSTV Software

Viewing Panel Mode Selection - Rt Click for more options

nunur

Data

![](_page_5_Picture_2.jpeg)

Download MMSSTV free from the tigertronics.com web site. Click on SignaLink Software

Tuning Scope

Record QSO Info - the info can be included in transmissions

(B/W 8 used for contests)

![](_page_5_Figure_6.jpeg)

![](_page_5_Figure_7.jpeg)

![](_page_5_Figure_8.jpeg)

SSB Transceiver

## MMSSTV - Receiving Images

![](_page_6_Picture_1.jpeg)

#### To Receive an Image

1. Listen patiently for the distinctive sound of SSTV on one of the SSTV freq. 2. Use the scope to help you center the signal & tune it in. 3. Click on RX, when you hear the SSTV sounds. 4. The image will appear scrolling down in the image panel. 5. Click on the History button & use the arrows circled in BLUE to navigate the images received.

![](_page_7_Picture_0.jpeg)

#### MMSSTV Software - Transmit Your Pictures

![](_page_8_Figure_1.jpeg)

#### MMSSTV - Transmit Images You've Received

#### Members have captured and sent back to base amazing pictures from the VC-H1 portable SSTV units at Balloon fiesta.

![](_page_9_Picture_48.jpeg)

To transmit them over HF:

1. Right Click on the picture & select Copy 2. Move the cursor to an empty frame in the image gallery (S.pix key) 3. Rt Click Paste. 4. Select a Template and Transmit as usual.

![](_page_10_Picture_0.jpeg)

- SSTV is 100% Duty Cycle
- Cut power using SignaLink's Tx Audio Control to 50 watts
- \* Do Not Use Audio Compression
- Listen, and be patient
- SSTV contests are listed in QST

# SSTV from the ISS

- Well Publicized Announcements proceed the Tx of SSTV images from the ISS
	- ARRL's QST & Newsletter
	- HDARC emails & Announcements on Local Nets
- Receivable with an Handi-talkie (HT) 145.8 MHz
	- Using a base station's vertical antenna will help
- Several pictures are sent at a time
- \* Record Audio and play back into mic of computer running MMSSTV software

![](_page_12_Picture_0.jpeg)

![](_page_12_Picture_1.jpeg)

![](_page_12_Picture_2.jpeg)

первого космонавта планеты Земля - Ю.А.Гагарина

![](_page_13_Picture_0.jpeg)

This is an exchange I had with the Johnson Space Flight Center's amateur radio club, W5RRR in Houston, Texas. The transmission of these images was part of NASA's 60th Anniversary.

(July 2018 on 14.230 MHz)

![](_page_13_Picture_3.jpeg)

## SSTV Can Be More than Pictures

- Visual medium is more interesting for students
- Additional activity at EXPLORA
- Educational Activity for Field Day (100 pts)
- Images can make a meaningful contribution to Search & Rescue missions
- \* Demonstrates Ham Radio's visual capability during Hamfest & Balloon Fiesta
- \* Images communicate more clearly to administrators, activity levels during "Fun Runs" & "Bike Rides."

## SSTV at Balloon Fiesta

![](_page_15_Picture_1.jpeg)

![](_page_15_Picture_2.jpeg)

![](_page_15_Picture_3.jpeg)

![](_page_16_Picture_0.jpeg)

#### The slide show will be available on the High Desert Amateur Radio Club website: [www.nm5hd](http://www.nm5hd).com